## **Table of Contents**

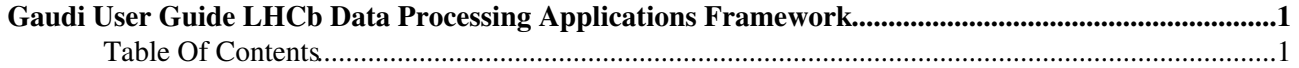

## <span id="page-1-0"></span>**Gaudi User Guide LHCb Data Processing Applications Framework**

Corresponding to Gaudi release v9

## <span id="page-1-1"></span>**Table Of Contents**

- UserGuideIntroduction
- [Chapter 2](https://twiki.cern.ch/twiki/bin/edit/Gaudi/UserGuideChapter2?topicparent=Gaudi.UserGuide;nowysiwyg=1) The framework architecture
- Chapter 3 Release notes and software installation
- [Chapter 4](https://twiki.cern.ch/twiki/bin/edit/Gaudi/UserGuideChapter4?topicparent=Gaudi.UserGuide;nowysiwyg=1) Getting started
- [Chapter 5](https://twiki.cern.ch/twiki/bin/edit/Gaudi/UserGuideChapter5?topicparent=Gaudi.UserGuide;nowysiwyg=1) Writing algorithms
- [Chapter 6](https://twiki.cern.ch/twiki/bin/edit/Gaudi/UserGuideChapter6?topicparent=Gaudi.UserGuide;nowysiwyg=1) Accessing data
- [Chapter 7](https://twiki.cern.ch/twiki/bin/edit/Gaudi/UserGuideChapter7?topicparent=Gaudi.UserGuide;nowysiwyg=1) Modelling Event Data
- [Chapter 8](https://twiki.cern.ch/twiki/bin/edit/Gaudi/UserGuideChapter8?topicparent=Gaudi.UserGuide;nowysiwyg=1) Detector Description
- [Chapter 9](https://twiki.cern.ch/twiki/bin/edit/Gaudi/UserGuideChapter9?topicparent=Gaudi.UserGuide;nowysiwyg=1) Histogram facilities
- [Chapter 10](https://twiki.cern.ch/twiki/bin/edit/Gaudi/UserGuideChapter10?topicparent=Gaudi.UserGuide;nowysiwyg=1) N-tuple and Event Collection facilities
- [Chapter 11](https://twiki.cern.ch/twiki/bin/edit/Gaudi/UserGuideChapter11?topicparent=Gaudi.UserGuide;nowysiwyg=1) Framework services
- [Chapter 12](https://twiki.cern.ch/twiki/bin/edit/Gaudi/UserGuideChapter12?topicparent=Gaudi.UserGuide;nowysiwyg=1) Tools and [ToolSvc](https://twiki.cern.ch/twiki/bin/edit/Gaudi/ToolSvc?topicparent=Gaudi.UserGuide;nowysiwyg=1)
- [Chapter 13](https://twiki.cern.ch/twiki/bin/edit/Gaudi/UserGuideChapter13?topicparent=Gaudi.UserGuide;nowysiwyg=1) Converters
- [Chapter 14](https://twiki.cern.ch/twiki/bin/edit/Gaudi/UserGuideChapter14?topicparent=Gaudi.UserGuide;nowysiwyg=1) Scripting and Interactivity
- [Chapter 15](https://twiki.cern.ch/twiki/bin/edit/Gaudi/UserGuideChapter15?topicparent=Gaudi.UserGuide;nowysiwyg=1) Visualization Facilities
- [Chapter 16](https://twiki.cern.ch/twiki/bin/edit/Gaudi/UserGuideChapter16?topicparent=Gaudi.UserGuide;nowysiwyg=1) Framework packages, interfaces and libraries
- [Chapter 17](https://twiki.cern.ch/twiki/bin/edit/Gaudi/UserGuideChapter17?topicparent=Gaudi.UserGuide;nowysiwyg=1) Analysis utilities
- [Chapter 18](https://twiki.cern.ch/twiki/bin/edit/Gaudi/UserGuideChapter18?topicparent=Gaudi.UserGuide;nowysiwyg=1) Accessing SICB facilities
- Appendix A References
- [Appendix B](https://twiki.cern.ch/twiki/bin/edit/Gaudi/UserGuideAppendixB?topicparent=Gaudi.UserGuide;nowysiwyg=1) Options for standard components
- [Appendix C](https://twiki.cern.ch/twiki/bin/edit/Gaudi/UserGuideAppendixC?topicparent=Gaudi.UserGuide;nowysiwyg=1) Job Options Grammar and Error Codes
- [Appendix D](https://twiki.cern.ch/twiki/bin/edit/Gaudi/UserGuideAppendixD?topicparent=Gaudi.UserGuide;nowysiwyg=1) Design considerations

-- [MarcoClemencic](https://twiki.cern.ch/twiki/bin/view/Main/MarcoClemencic) - 13 Feb 2009

This topic: Gaudi > UserGuide Topic revision: r2 - 2009-02-18 - MarcoClemencic

**OPETL** Copyright &© 2008-2024 by the contributing authors. All material on this **T**TWiki collaboration platform is the property of the contributing authors. or Ideas, requests, problems regarding TWiki? use [Discourse](https://discourse.web.cern.ch/c/collaborative-editing/wikis/12) or [Send feedback](https://twiki.cern.ch/twiki/bin/view/Main/ServiceNow)